## **Standard Work for:** Creating a TIP amendment in ESTIP

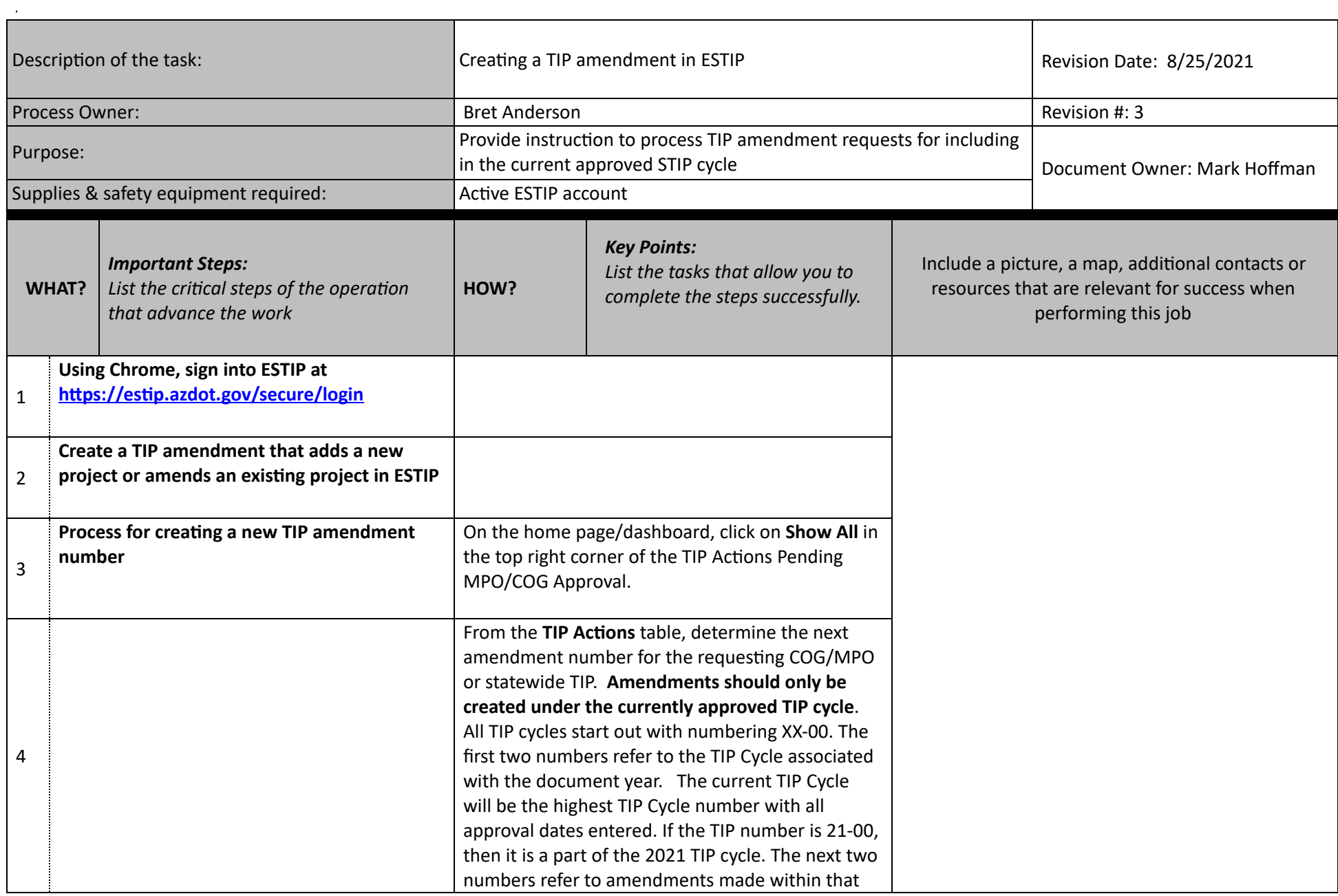

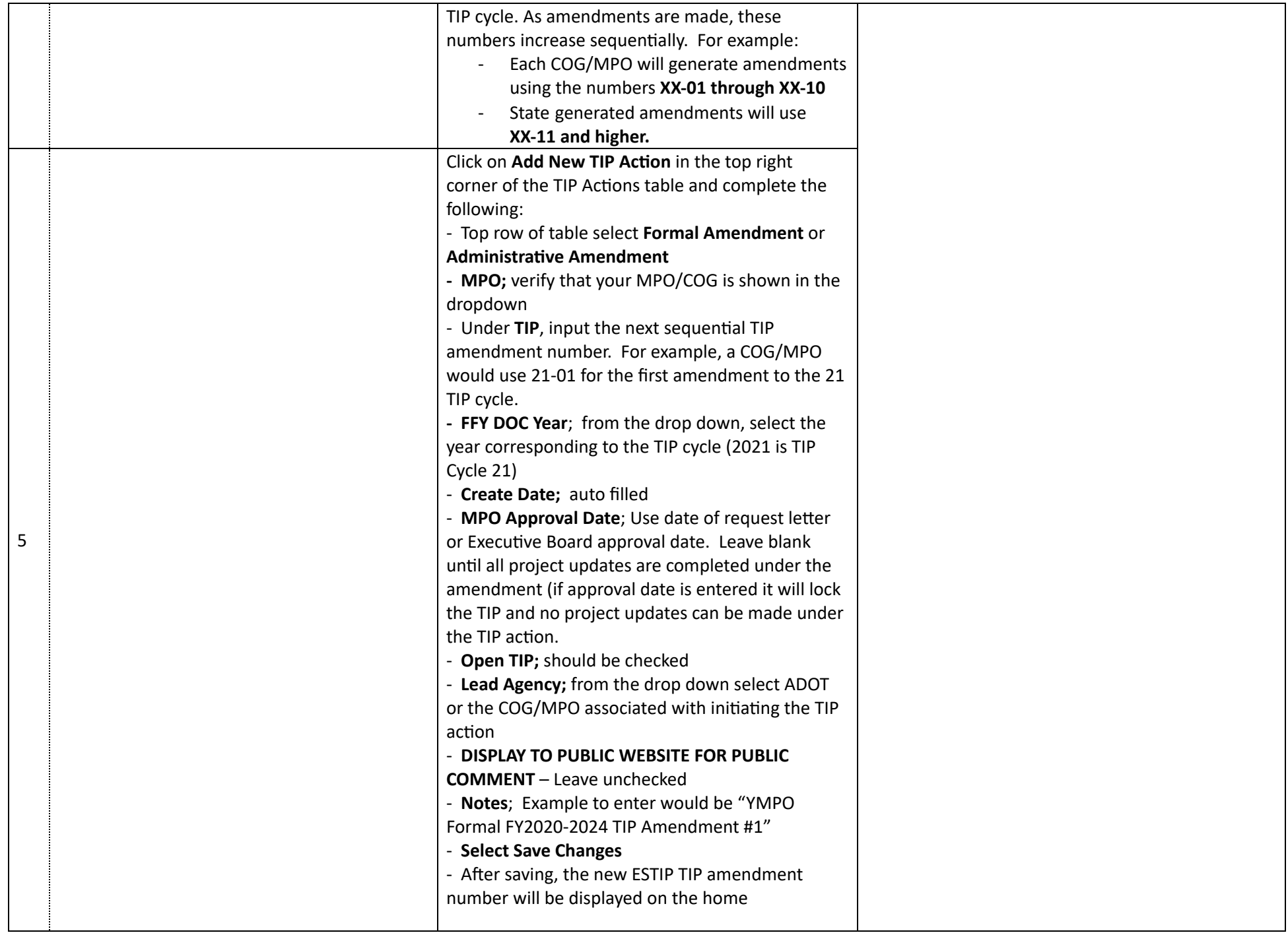

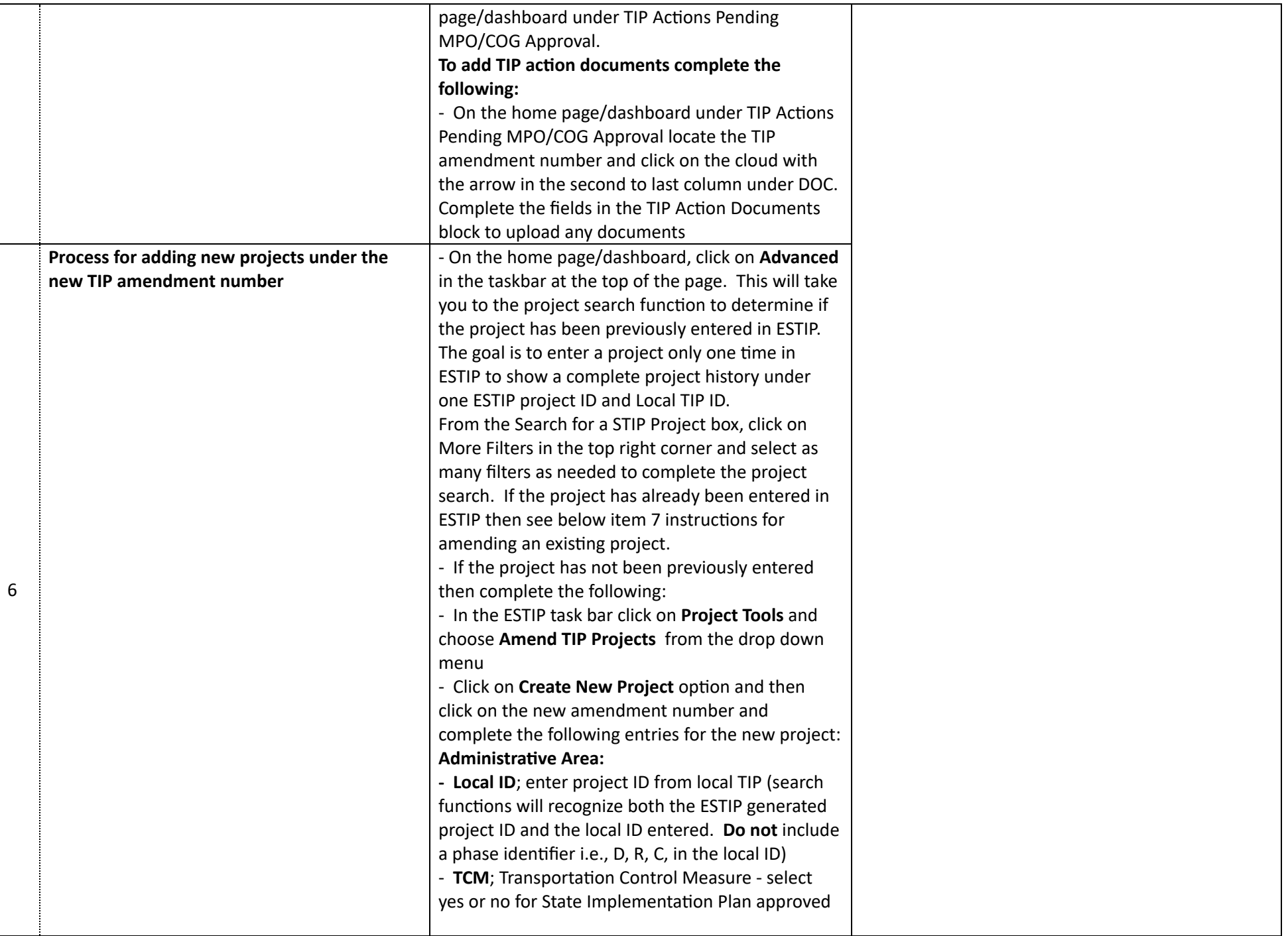

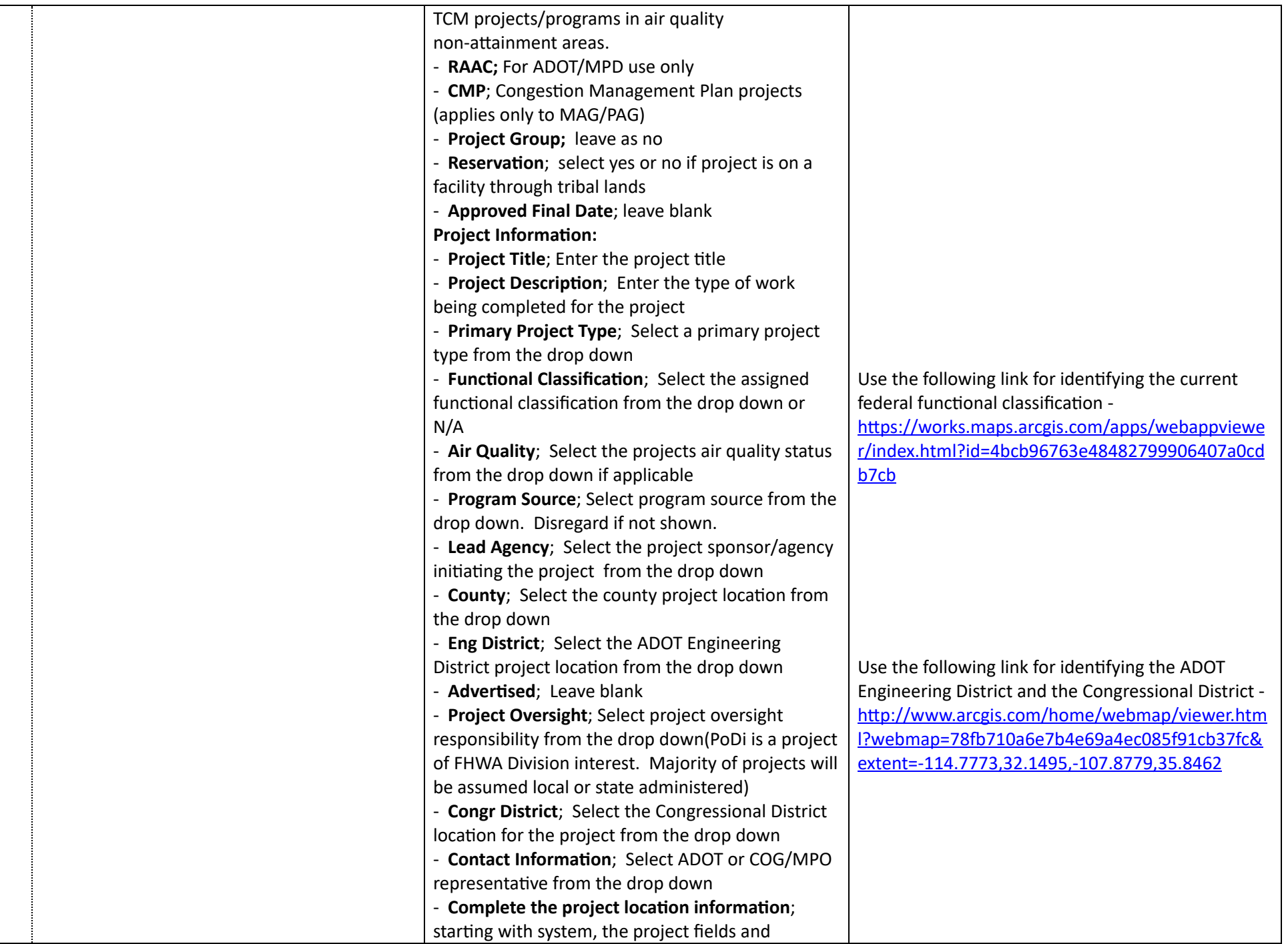

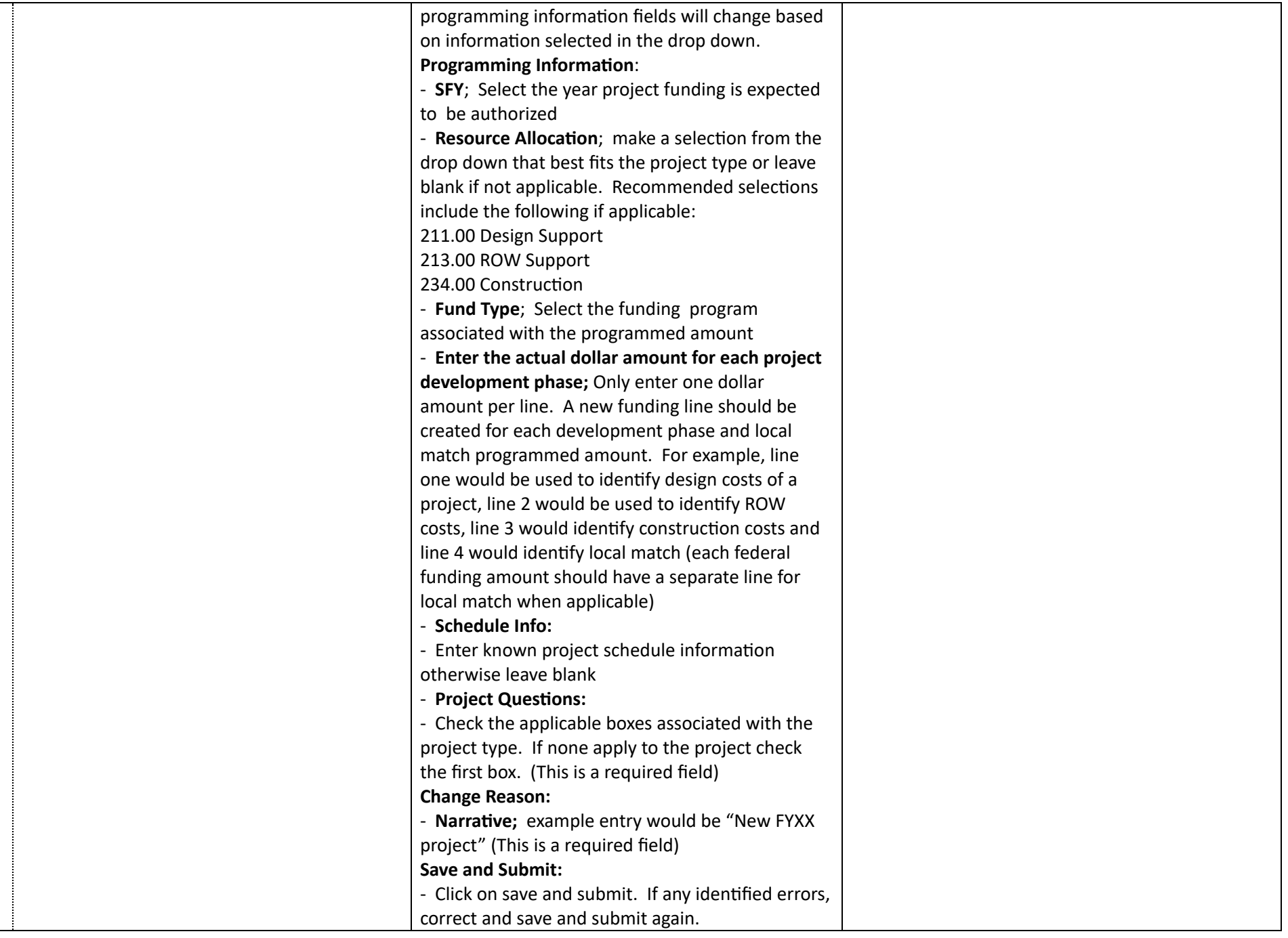

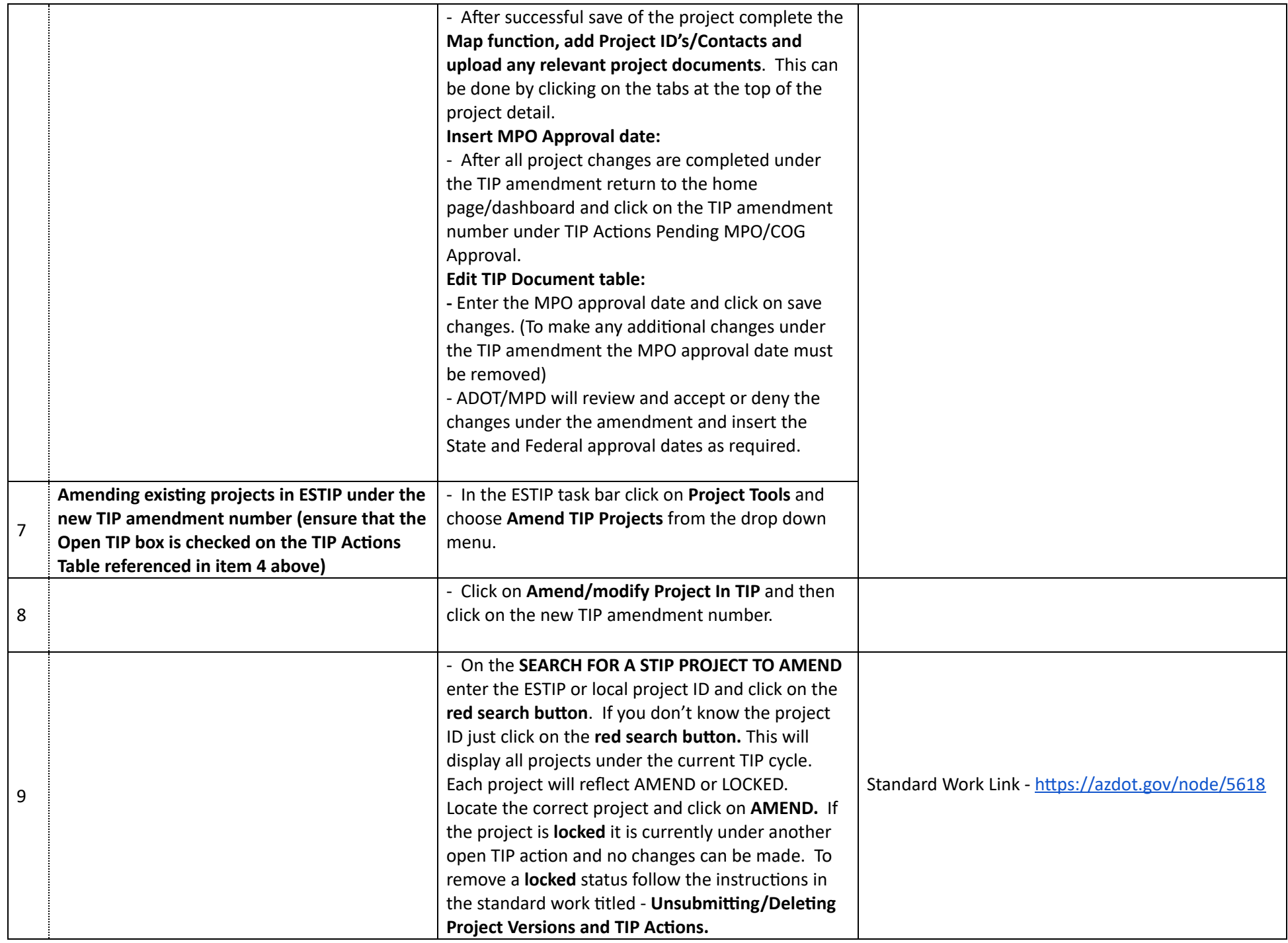

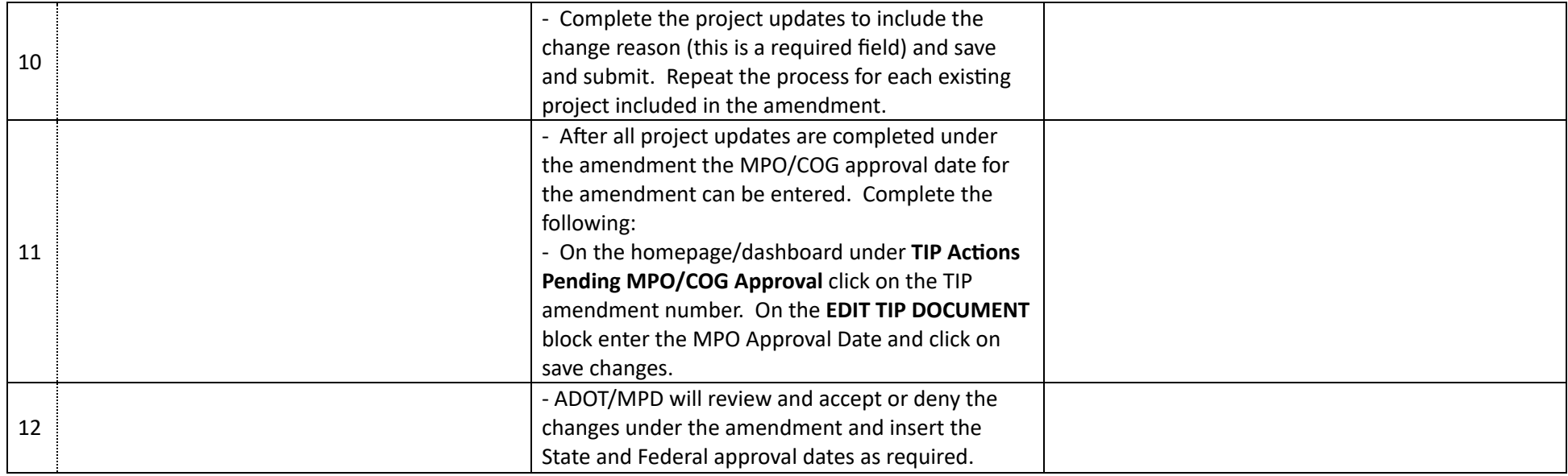